#### Informativa breve

Questo sito utilizza cookie tecnici ed analitici, anche di terze parti, necessari al funzionamento del sito ed al miglioramento dell'esperienza di navigazione dell'utente. Continuando la navigazione sul Sito l'Utente avrà acconsentito all'uso dei cookie. Per maggiori informazioni o per modificare la tua scelta [clicca qui]

#### Informativa estesa

La presente Informativa viene resa, ai sensi degli articoli 13 e 122 del Codice in materia di protezione dei dati personali (D.Lgs. 196/03, il c.d. Codice privacy) e del Provvedimento generale del Garante dell'8 maggio 2014 in materia di cookie, a coloro che si collegano al sito http://www.wingelectronic.com (di seguito il "Sito") in relazione all'utilizzo dei cookie.

## Informazioni generali sui cookie.

I cookie sono stringhe di testo di piccole dimensioni che i siti visitati dall'utente inviano al suo terminale (solitamente al browser), dove vengono memorizzati per essere poi ritrasmessi agli stessi siti alla successiva visita del medesimo utente. Durante la navigazione su un sito, l'utente può, altresì, ricevere sul suo terminale anche cookie che vengono inviati da siti o da web server diversi (c.d. "terze parti"), sui quali possono risiedere alcuni elementi (quali, ad esempio, immagini, mappe, suoni, specifici link a pagine di altri domini) presenti sul sito che lo stesso sta visitando.

I cookie sono solitamente presenti nei browser degli utenti in numero molto elevato con varie caratteristiche di persistenza temporale ed assolvono a differenti finalità: esecuzione di autenticazioni informatiche, monitoraggio di sessioni, memorizzazione di informazioni su specifiche configurazioni riguardanti gli utenti che accedono al server, analisi statistiche sulle pagine visitate dall'utente, semplificazione e personalizzazione della navigazione sui siti internet ecc.

#### Cookies utilizzati dal Sito: **a) Cookie Tecnici**

I cookie "tecnici", così come definiti dal Provvedimento 8 maggio 2014 del Garante della Privacy, sono quelli utilizzati al solo fine di "effettuare la trasmissione di una comunicazione su una rete di comunicazione elettronica, o nella misura strettamente necessaria al fornitore di un servizio della società dell'informazione esplicitamente richiesto dall'abbonato o dall'utente a erogare tale servizio" (cfr. art. 122, comma 1, del Codice).

Essi non vengono utilizzati per scopi ulteriori e sono normalmente installati direttamente dal titolare o gestore del sito web. Possono essere suddivisi in cookie di navigazione o di sessione, che garantiscono la normale navigazione e fruizione del sito web (permettendo, ad esempio, di realizzare un acquisto o autenticarsi per accedere ad aree riservate); cookie analytics, assimilati ai cookie tecnici laddove utilizzati direttamente dal gestore del sito per raccogliere informazioni, in forma aggregata, sul numero degli utenti e su come questi visitano il sito stesso; cookie di funzionalità, che permettono all'utente la navigazione in funzione di una serie di criteri selezionati (ad esempio, la lingua, i prodotti selezionati per l'acquisto) al fine di migliorare il servizio reso allo stesso.

Per l'installazione di tali cookie **non**è richiesto il preventivo consenso degli utenti.

I cookie "tecnici" utilizzati dal Sito, si distinguono in:

- 1. cookie "strettamente necessari". Si tratta di cookie indispensabili per il corretto funzionamento del Sito, forniti da Wing Electronics S.r.L. o da terze parti. La loro disattivazione compromette l'utilizzo del Sito.
- 2. Cookie di "funzionalità" o di "preferenze", direttamente forniti da Wing Electronics S.r.L. o terze parti attraverso i quali il Sito viene posto in condizione di "personalizzare" la navigazione dell'utente, con particolare riferimento alle informazioni inerenti la lingua preferita, l'ID dell'utente che ritorna.
- 3. Cookie «analitici» di prima parte attraverso i quali il Titolare del Trattamento è posto in condizione di monitorare ed analizzare i dati di traffico del Sito ed a tenere traccia del comportamento degli Utenti, in forma aggregata (es. contatore visite) per i quali non è richiesto il consenso dell'Utente.
- 4. Cookie «analitici» forniti da terze parti attraverso i quali la terza parte Titolare del Trattamento è posta in condizione di monitorare ed analizzare i dati di traffico del Sito ed a tenere traccia del comportamento degli Utenti, in forma aggregata per i

quali non è richiesto il consenso dell'Utente (i.e. Google Analytics con IP Anonymizer).

#### **Approfondimento su Google Analytics.**

Google Analytics è un servizio di analisi web fornito da Google Inc. ("Google"). Google utilizza i Dati Personali raccolti allo scopo di tracciare ed esaminare l'utilizzo del Sito da parte degli Utenti.

Per ulteriori informazioni si rinvia alla Privacy Policy di Google disponibile al seguente indirizzo: – <http://www.google.com/intl/it/policies/privacy/> e al modulo di consenso per la disattivazione del servizio analytics [http://tools.google.com/dlpage/gaoptout?hl=it.](http://tools.google.com/dlpage/gaoptout?hl=it)

## Il Garante della Privacy con i "*Chiarimenti in merito all'attuazione della normativa*

*in materia di cookie*" del 5 Giugno 2015, ha precisato che l'utilizzo di cookie analitici realizzati e messi a disposizione da Terze Parti, non comporta l'assolvimento degli obblighi e degli adempimenti previsti dalla normativa (i.e. la notificazione al Garante) laddove siano adottati strumenti e/o cautele idonee a ridurre il potere identificativo dei cookie analitici utilizzati (i.e. mascheramento di porzioni significative dell'indirizzo IP) e purché l'impiego di tali cookie sia subordinato a vincoli contrattuali tra siti e terze parti, nei quali si faccia espressamente richiamo all'impegno della terza parte o a utilizzarli esclusivamente per la fornitura del servizio, a conservarli separatamente e a non "arricchirli" o a non "incrociarli" con altre informazioni di cui siano in possesso.

Questo Sito si avvale della funzione denominata IP anonymizer fornita da Google (per maggiori informazioni informazioni si si consulti: [https://support.google.com/analytics/answer/2763052?hl=it\)](https://support.google.com/analytics/answer/2763052?hl=it).

Sul punto si informa l'utente che il Titolare del Sito ha esplicitamente richiesto a Google di non collegare i dati analitici ad alcun servizio aggiuntivo e che non è stata attivata e/o richiesta alcuna opzione pubblicitaria o di condivisione dei dati con Google.

\* \* \*

In allegato alla presente informativa, si veda l'elencazione dei summenzionati cookie «tecnici», con individuazione del fornitore (se forniti direttamente da Wing Electronics S.r.L. ovvero da terze parti), riferimento alla specifica privacy policy del fornitore (se differente dal Sito), l'estensione temporale e la descrizione delle relative finalità.

In ogni caso, si invita l'Utente a consultare il sito «http://www.youronlinechoices.com/it/» ove sarà posto in condizione di disabilitare ovvero autorizzare l'installazione di cookie di profilazione pubblicitaria da parte dei terzi soggetti che hanno stipulato accordi con il summenzionato sito, tra i quali vi potrebbero essere alcune delle terze parti che installano cookie, in relazione all'utilizzo del Sito da parte dell'Utente.

\* \* \*

# Gestione preferenze e/o impostazioni sui differenti browser per l'utilizzo dei cookie.

Di seguito sono indicati alcuni consigli utili per la gestione dei cookie attraverso le comuni impostazioni dei browser più diffusi in rete.

## **Chrome**

- 1. Eseguire il Browser Chrome
- 2. Fare click sul

menù http://www.tailoredbeauty.bio/wp-content/uploads/2015/05/chrome-impostazioni.png presente nella barra degli strumenti del browser a fianco della finestra di inserimento url per la navigazione

- 3. Selezionare **Impostazioni**
- 4. Fare clic su **Mostra Impostazioni Avanzate**
- 5. Nella sezione "Privacy" fare clic su bottone "**Impostazioni contenuti**"
- 6. Nella sezione "Cookie" è possibile modificare le seguenti impostazioni relative ai cookie:
	- 1. Consentire il salvataggio dei dati in locale
	- 2. Modificare i dati locali solo fino alla chiusura del browser
	- 3. Impedire ai siti di impostare i cookie
	- 4. Bloccare i cookie di terze parti e i dati dei siti
	- 5. Gestire le eccezioni per alcuni siti internet
- 6. Eliminazione di uno o tutti i cookie
- 7. Per maggiori informazioni visita la pagina [dedicata.](https://support.google.com/accounts/answer/61416?hl=en)
- 8. **Mozilla Firefox**
- 1. Eseguire il Browser Mozilla Firefox
- 2. Fare click sul menù

http://www.tailoredbeauty.bio/wp-content/uploads/2015/05/chrome-impostazioni.pngprese nte nella barra degli strumenti del browser a fianco della finestra di inserimento url per la navigazione

- 3. Selezionare **Opzioni**
- 4. Seleziona il pannello **Privacy**
- 5. Fare clic su **Mostra Impostazioni Avanzate**
- 6. Nella sezione "Privacy" fare clic su bottone "**Impostazioni contenuti**"
- 7. Nella sezione "**Tracciamento**" è possibile modificare le seguenti impostazioni relative ai cookie:
	- 1. Richiedi ai siti di non effettuare alcun tracciamento
	- 2. Comunica ai siti la disponibilità ad essere tracciato
	- 3. Non comunicare alcuna preferenza relativa al tracciamento dei dati personali
- 1.1. Dalla sezione "**Cronologia**" è possibile:
	- 1. Abilitando "Utilizza impostazioni personalizzate" selezionare di accettare i cookie di terze parti (sempre, dai siti più visitato o mai) e di conservarli per un periodo determinato (fino alla loro scadenza, alla chiusura di Firefox o di chiedere ogni volta)
	- 2. Rimuovere i singoli cookie immagazzinati
	- 3. Per maggiori informazioni visita la pagina [dedicata.](https://support.mozilla.org/en-US/kb/enable-and-disable-cookies-website-preferences)
	- 4. **Internet Explorer**
- 1. Eseguire il Browser Internet Explorer
- 2. Fare click sul pulsante **Strumenti**e scegliere **Opzioni Internet**
- 3. Fare click sulla scheda **Privacy** e nella sezione Impostazioni modificare il dispositivo di scorrimento in funzione dell'azione desiderata per i cookie:
	- 1. Bloccare tutti i cookie
	- 2. Consentire tutti i cookie
- 3. Selezione dei siti da cui ottenere cookie: spostare il cursore in una posizione intermedia in modo da non bloccare o consentire tutti i cookie, premere quindi su Siti, nella casella Indirizzo Sito Web inserire un sito internet e quindi premere su Blocca o Consenti
- 4. Per maggiori informazioni visita la pagina [dedicata.](http://windows.microsoft.com/it-it/windows-vista/block-or-allow-cookies)
- 5. **Safari 6**
- 1. Eseguire il Browser Safari
- 2. Fare click su **Safari**, selezionare **Preferenze**e premere su **Privacy**
- 3. Nella sezione *Blocca Cookie* specificare come Safari deve accettare i cookie dai siti internet.
- 4. Per visionare quali siti hanno immagazzinato i cookie cliccare su **Dettagli**
- 5. Per maggiori informazioni visita la pagina dedicata.

# 6. **Safari iOS (dispositivi mobile)**

- 1. Eseguire il Browser Safari iOS
- 2. Tocca su **Impostazioni**e poi **Safari**
- 3. Tocca su **Blocca Cookie** e scegli tra le varie opzioni: "Mai", "Di terze parti e inserzionisti" o "Sempre"
- 4. Per cancellare tutti i cookie immagazzinati da Safari, tocca su **Impostazioni**, poi su **Safari**e infine su **Cancella Cookie e dati**
- 5. Per maggiori informazioni visita la pagina [dedicata.](http://support.apple.com/kb/HT1677?utm_source=Agilli)
- 6. **Opera**
- 1. Eseguire il Browser Opera
- 2. Fare click sul Preferenze poi su Avanzate e infine su Cookie
- 3. Selezionare una delle seguenti opzioni:
	- 1. Accetta tutti i cookie
	- 2. Accetta i cookie solo dal sito che si visita: i cookie di terze parti e che vengono inviati da un dominio diverso da quello che si sta visitando verranno rifiutati
	- 3. Non accettare mai i cookie: tutti i cookie non verranno mai salvati
	- 4. Per maggiori informazioni visita la pagina [dedicata.](http://windows.microsoft.com/it-it/windows-vista/block-or-allow-cookies)

# Elenco analitico cookie installati dal Sito:

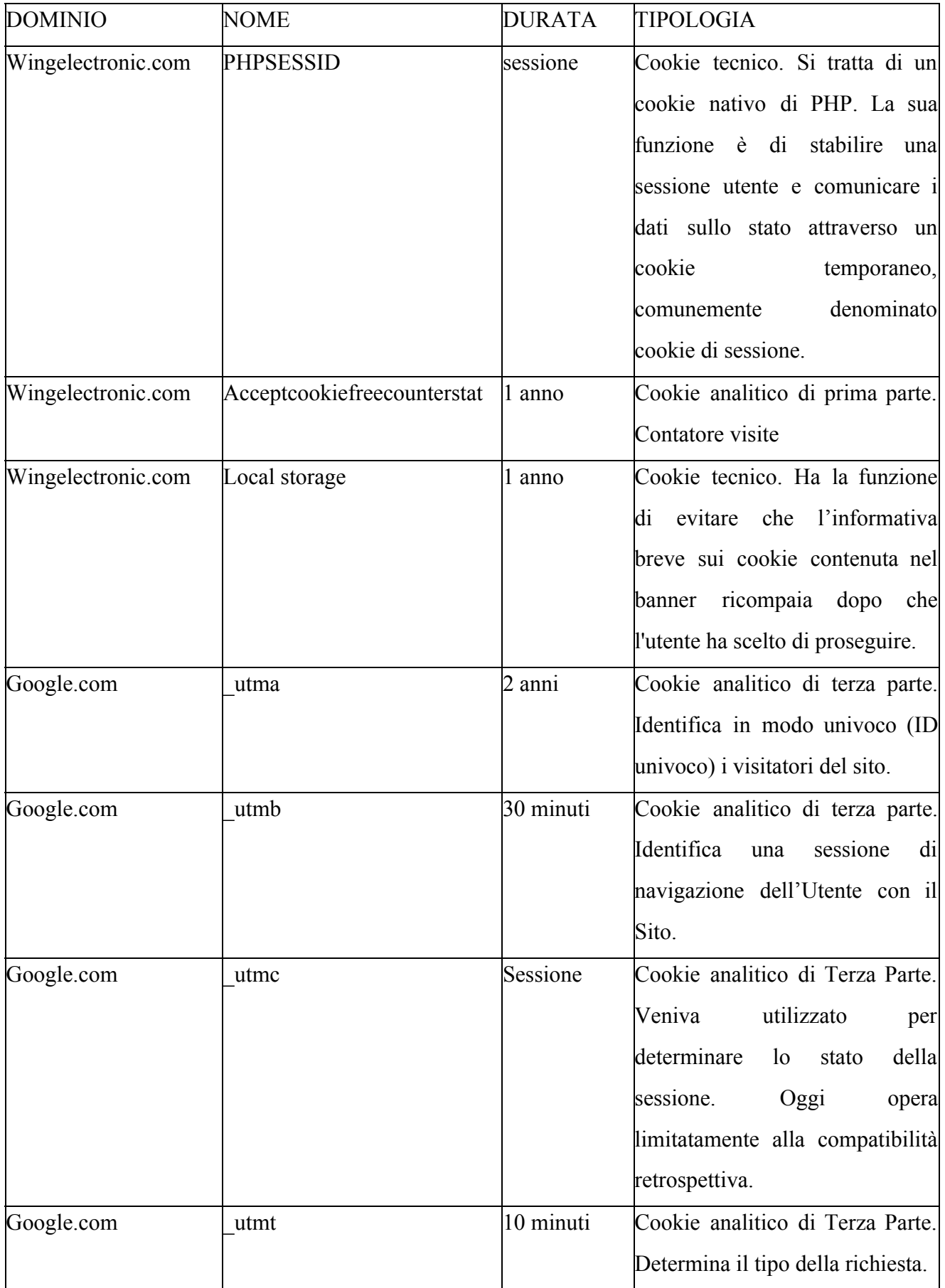

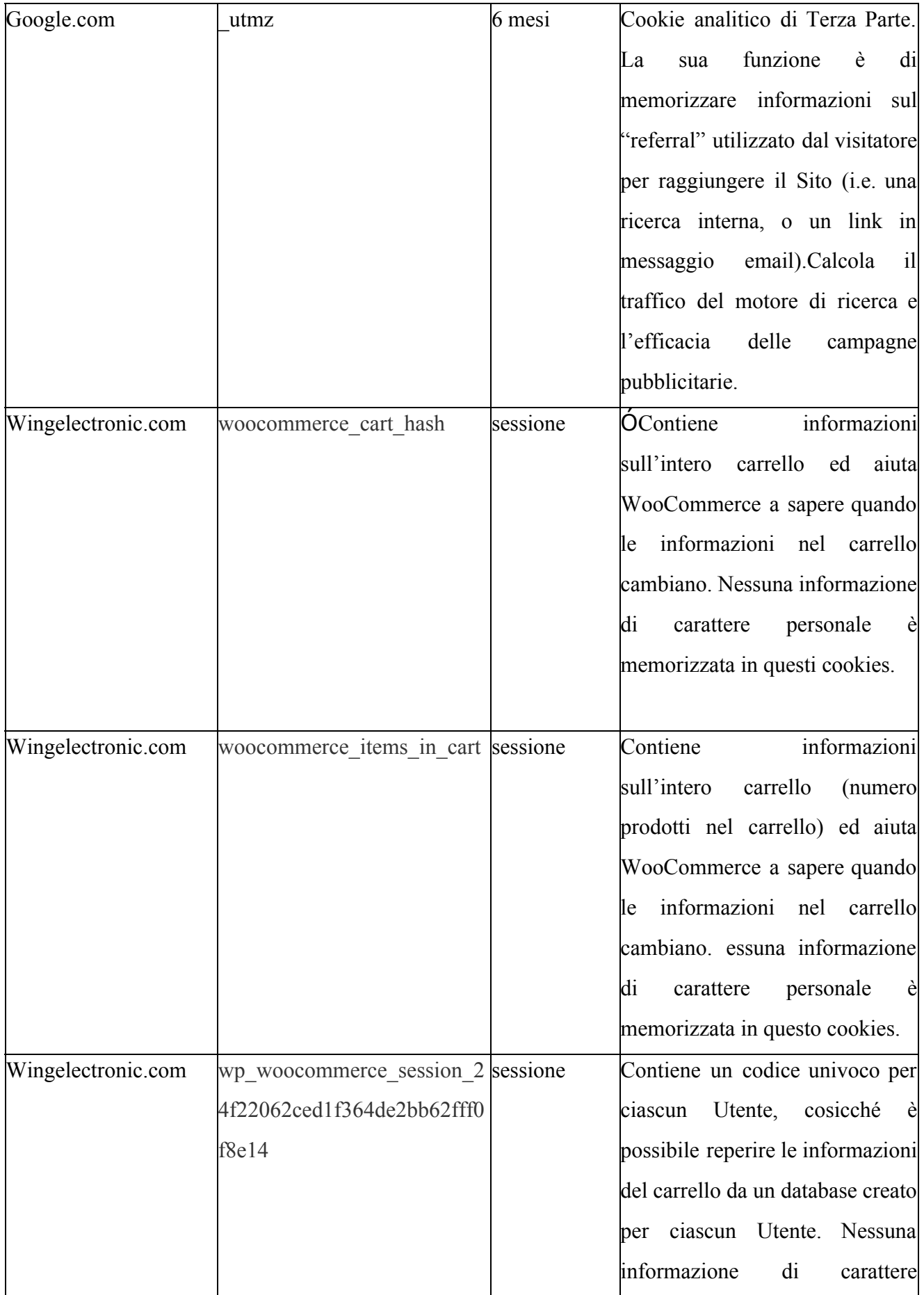

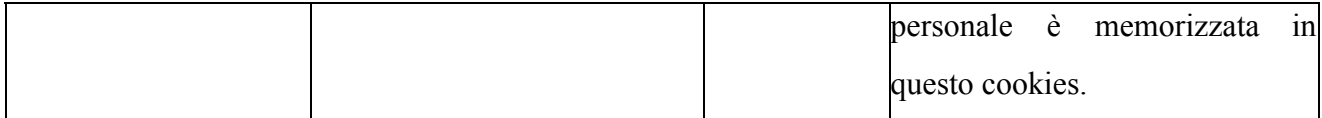